# Practice with Arrays and Loops

Lecture 8

#### Announcements

- Review Session SN014 (Bigger Room!) Tomorrow (Weds) 5pm
- Tutoring Same room as review session (SN014) from 6-8pm follows review
- WS1 Due Tonight
- Quiz 2 Thursday Arrays, for loops, and environment diagrams with arrays
- PS2 Implementations due Monday 2/18 at 11:59pm
	- Warning: Expect long queues and waits Sunday and Monday night in OH. Recommendation: Finish early and get extra credit!

### Operation Assignment Operators

- Consider the following assignment statements:
	- **i = i + 10;**
	- $S = S + "!";$
- Increasing a variable, concatenating to a variable, and so on, are so common that there are built-in shorthand operators:

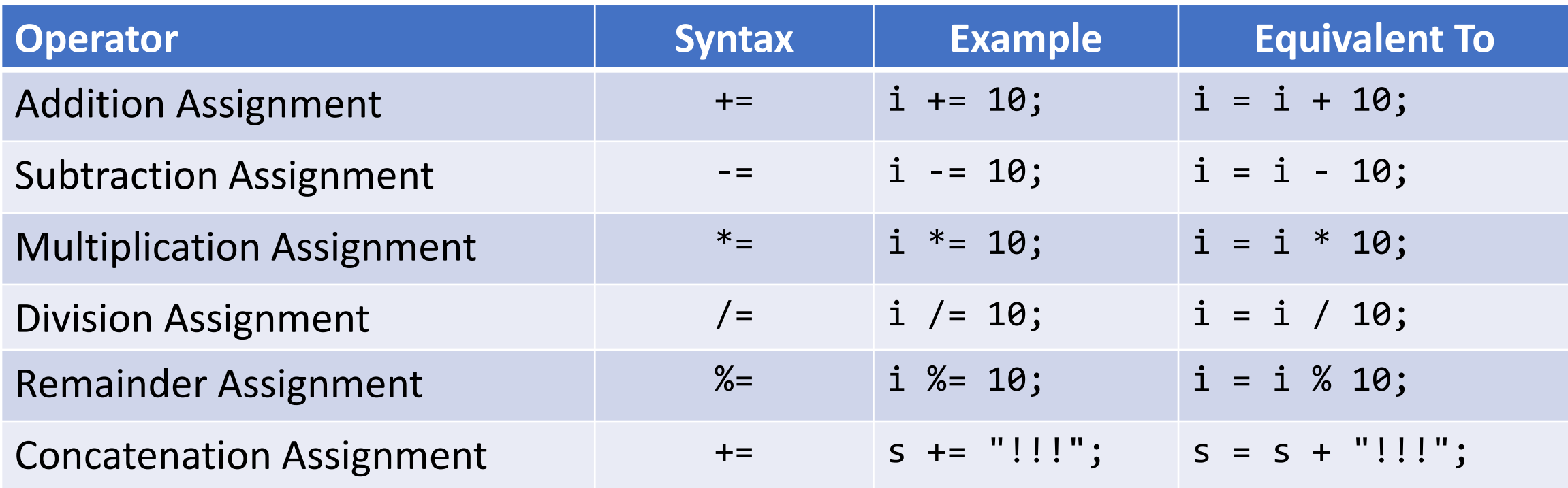

### Challenge Question #0 - pollev.com/compunc

• What is the result of calling: **michaelJackson(3)**

```
let michaelJackson = (force: number): string => {
   let s = 
""; 
  for (let i = 1; i < force; i++) {
     s += "h";
     for (let h = 0; h < i; h == 1) {
        s += "e";}
   }
   return s;
};
```
#### Notes on Nested Loops

- **General Rule:** When the closing curly brace of a loop is encountered, the loop jumps back to the start of **its matching condition**.
- An inner loop will jump back up to the inner loop's condition and an outer loop will jump back up to the outer loop's condition.
- Thus, an inner loop must complete all of its **iterations** for *each* single iteration of an outer loop.

```
export let main = async () => {
  let input = [1, 2, 2, 3];let result = bar(int, 2);print(result);
};
```
# Challenge Question #1

In the main function, what is **printed**?

```
let none = (a: number[], n: number): boolean => {
   for (let i = 0; i < a.length; i++) {
     if (a[i] == n) {
           return false;
    47
   }<br>}
   return true;
};
```
CQ2: Trace an Environment Diagram for the Program Listing Below

```
import { print } from "introcs";
\mathbf{1}\overline{2}export let main = async () => {
\overline{3}let zeros = fillZeros(2);
\overline{4}print(zeros);5
    \};
6
\overline{7}let fillZeros = (n: number): number[] => {
8
9
         let a = [];
10
         for (let i = 0; i < n; i++) {
              a[i] = 0;11
12
13
         return a;
14
    \cdot15
16
    main();
```
CQ3: Trace an Environment Diagram for the Program Listing Below

```
import { print } from "introcs";
\mathbf{1}2
    export let main = async () => {
 \overline{3}let tens = [10, 20, 30];4
        let b = clone(tens);5.
        print(b);6
 \mathcal{I}};
8
    let clone = (a: number[]): number[] => {
9
10
        let c = [];
11
        for (let i = 0; i < a.length; i++) {
12
             c[i] = a[i];13
         \}return c;
14
15
    };
16
    main();
17
```
### Challenge Question #4: What is printed?

 $let s = "abc";$ print(s[1]); print(s.length);

## Strings are Arrays of Characters

- In the first video of the semester, your computer's memory was introduced with a diagram to the left.
- Notice cells 1-5 store individual characters... *not strings.*
- A string is an array of single characters underneath the hood.
	- We haven't needed to worry over this detail thanks to *data abstraction!*
- We can "poke through" the abstraction!
	- Access individual characters with **stringName[index]**
	- Access the length of a string with **stringName.length**

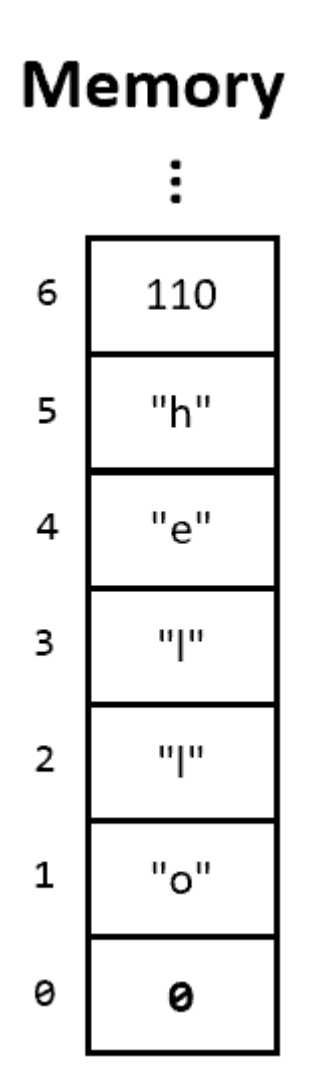

string vs string[] let  $a = ['1", "2", "3"]$ ; let  $s = "123";$ 

There is a very important difference between a string value and an array of single character strings:

#### **A string's elements cannot be changed. An array's can be.**

- You cannot reassign a character like  $s[1] = "9";$
- You cannot append new characters to the end of it.
- More precisely, a string is an *immutable values* because its contents cannot change.
- When you concatenate two strings you are producing a third, new string value.

CQ5: Given the two code listings below, draw environment diagrams for each. Then respond on PollEv with whether b's value at line 7 is the same or different between examples. Finally, in the first example, what is b's value either way?

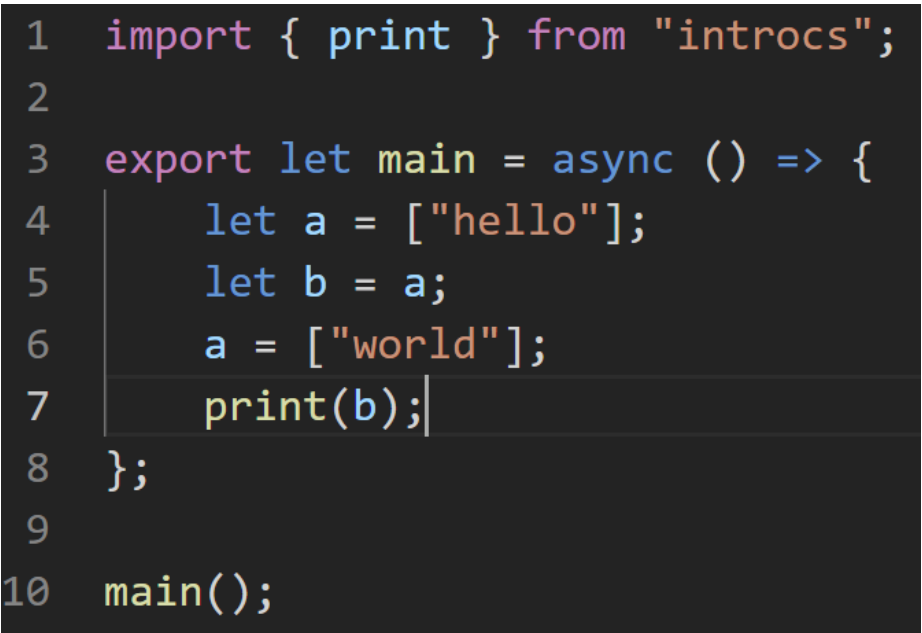

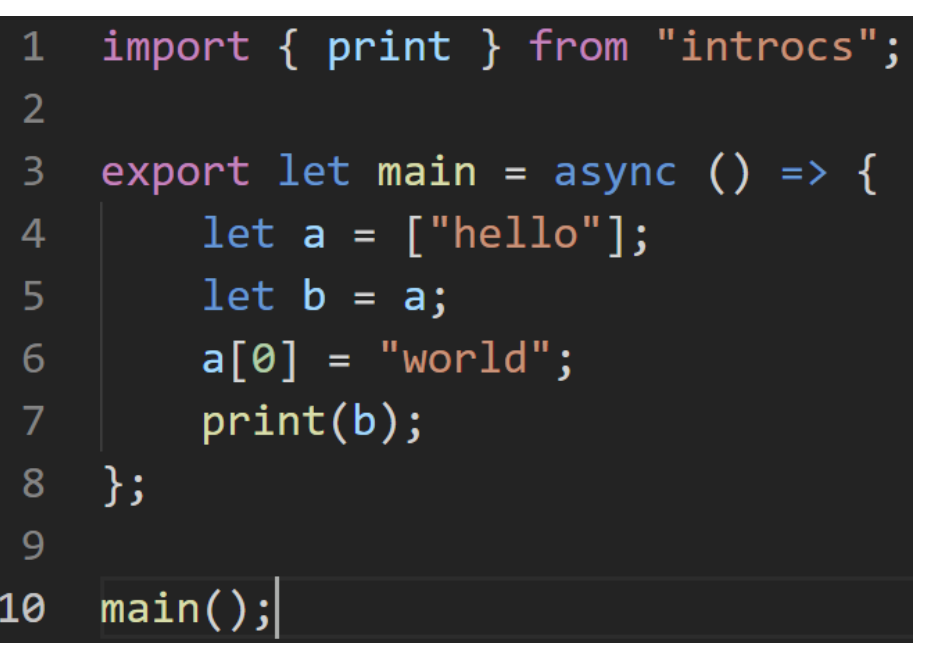